## **Photoshop 2021 (version 22) Download With Serial Key With Key [32|64bit] {{ lAtest release }} 2022**

Installing Adobe Photoshop is not too difficult, but cracking it is not straightforward. To install Adobe Photoshop, you need to go to the Adobe website and download the software. Then, you need to locate the installation.exe file and open it. Simple and easy as that. All you need is a software installer and a crack. To install Photoshop, go to Adobe's website and download the program. Once it is downloaded, open it, and click on the \"Run\" button. Once the installation is complete, go to File and click on \"Activate\". Run the activation program, and you will have fully installed Photoshop.

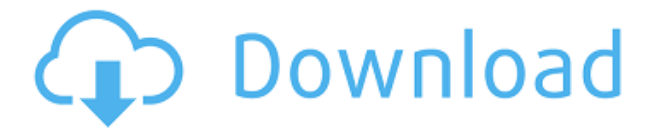

This is a very powerful, modern collaborative software. Photoshop Sketch is probably the first app you've ever seen that rewards digital sketching. It lets you connect to your phone's camera and camera roll to select images. You can then sketch a scene and invite a reviewer along the way. Photoshop Sketch app can record views and play them back just like regular video and audio. The initial impression of the new Lightroom interface is fantastic – even if one wonders why some of the most core aspects of Lightroom still run on Adobe's desktop software, while an iOS version has already been available for some time. Still, Lightroom web version is quite simply a pleasure to use. It improves on the usability of the desktop app by offering clear and easy navigation. And, judging by the user reviews, many people still prefer the web version, for some reason. But what do you think about Lightroom 5's design? The new Adobe Photoshop CC 2019 is an iPad Pro companion designed for creative professionals. Whether you are an amateur photographer or a professional, Photoshop CC 2019 is the best Photoshop alternative for photographer or Designer. Camera, photographing, and editing are always the most exciting in graphic design. Photoshop increase the speed to edit photographs inevitably and yes, it still remains the most popular. New features are free. New features are also available only on the digital platform of Adobe Premiere Elements 20. If you buy it version of the software, you can upgrade to the features of Adobe Photoshop Elements 20 for a huge discount. In addition, this program is never updated and will never be upgraded in the future. So if you're thinking about upgrading to Lightroom, this is not the program to buy.

## **Download free Photoshop 2021 (version 22)Incl Product Key With Keygen [Win/Mac] 64 Bits 2022**

As with any tool, the more you work with Photoshop, the faster you'll develop the skill to make it work like magic for you. So take your first step toward that magic and start experimenting with Lightroom and Photoshop today. In a future article, we'll go into more detail on how you can use Lightroom for your photographic workflow, what kind of images and artwork appeal to visitors on your website, and why you want to try GIMP. In the meantime, you can learn more about Lightroom and Photoshop on the Learning and Photographers pages of Lightroom and Photoshop's site pages. And be sure to visit the Photographers and Everyone pages for even more Lightroom and Photoshop tips and tricks for new users and advanced users. We're also going to have Photoshop tips and tricks delivered directly to your inbox soon. Adobe Photoshop is definitely one of the most powerful and versatile graphic design software options. It is available as a desktop version, a mobile app for iOS, Android and web, as well as a Cloud-based version, offering accessibility from multiple devices.

## **What photo editing software should I use?**

When choosing photo editing software, you want to select software that can help you to achieve the look that you want. There are many apps, but some of our top three picks are GIMP, Adobe Photoshop, and Paint.Net. **What photo editing software should I use?**

When it comes to photo editing software there are two main types of software. There is software that focuses on photo editing and software that focuses on editing and creating. An example of photo editing software would be Adobe Photoshop. An example of software that focuses on editing and creating would be Canva. e3d0a04c9c

## **Download free Photoshop 2021 (version 22)Product Key Activator 2023**

Super Image Sharpening is a feature offered by Photoshop CS6 that provides users the ability to sharpen images in a variety of ways. A straight-forward feature, users can adjust the type of sharpening used on an image's pixels, its strength, and the amount of sharpening on each layer. Most of the improvements come in the form of the new Local Auto Sharpen option which employs intelligent sharpening for the subject of the image – its intricate details and visible edges. Hints are offered to guide new users through the options and settings. Super Image Sharpening can produce pleasing images with little to no image processing. If you don't need to work on your whole picture to add text to it, Content Aware Fill is the tool that will help you. Content Aware Fill automatically finds an appropriate background color in the picture and fills the white areas in the image with matching colors or textures from the region of the image. To make the text visible, it is easier than ever. The feature brightens up the font color and any color used on a background, making it easier to read. If the background is black, the text will automatically take over the black color. Content-Aware Fill also supports text layers. With Photoshop CS6's revamped object selection feature, users can select and move common content like text, objects, and paths, not just within a single file but across multiple files too. The new Object Selection Window, capable of handling multiple selection lists, lets you select multiple items and select the one you want active. Adobe introduced a new object selection template, the type of template you can create from paths, text, and objects using the keyboard.

flying bird brushes for photoshop free download free photoshop design download free photoshop hair brushes download free photoshop download hindi free photoshop download portable free photoshop online no download free photoshop overlays download free photoshop old version download free photoshop online download free brushes for photoshop download

Photoshop 4 core is the most powerful tool for creating refined fine arts photography. Discover throughout this book how to apply photographic finesse and custom images through out the creative process and in various post-production adjustments. You'll master the 3D tools to understand how to work together with 3D objects and in 3D space, understand perspective, and work with 3D lighting. When you study the techniques in this book, you'll learn how to control your image like a painter, apply color with precision, and create more realistic photographic images that give your life experiences the magic of fine arts photography. Another differentiator is Adobe's aggressive support channel. The company has a community of educators, beta users, and developers devoted to bringing additional features to Photoshop. Some of the free features include **Object component filers, search filters, and the ability to organize your workspace. [ Object component filers (CC 2018 version)]** An Object Component Filter lets you access certain kinds of data and information stored in a file by using filters and other plug-ins that act on the whole file. But the most useful feature of the filter is that you can apply it to any object in the layer by clicking it while in the Filter menu. This allows you to highlight all the pieces of an image at once. This allows you to highlight all the pieces of an image at once. As mentioned, the Object Compress merge filter is an additional tool that allows you to save space on large files by merging layers of similar geometric shapes. That way, you can save time by cataloging similar geometric shapes such as pipes or fences.

No matter what type of digital editor, photographer, designer, or illustrator you are, Photoshop is an essential tool you need to be mastering. In this incredible, step-by-step Adobe Photoshop in a Day, professional photographer Michael Larsen will help you take your work to the next level through his in-depth and comprehensive lessons, and he is the master of Photoshop, not just an expert in it. Open your mind and learn his proven workflow as he teaches you how to make creative fixes, increase your ability to layer and composite, and enhance your images with more features of Photoshop than you ever thought you could in just one day. Learn in one short, intense day how to master editing, compositing, and retouching and saving files—and, most importantly, help you create and convey your photography, video, Web, and illustration projects in the best possible way. The culmination of a multi-year effort to rethink the industry-leading image editing application, a new set of advancements in Photoshop show the power of AI and machine learning—plus the ability to bring your own data to life—across all the company's creative tools, and in a range of new ways. "It is truly an honor to be at the helm of the biggest and best software company in the world. With machine learning now helping this team of more than 1,000 people to build a smarter Photoshop, we're helping creative professionals create more efficiently, immensely improve their workflows and dare we say – streamline the art of creation. These cognitive and AI capabilities are really transforming the way Photoshop and related software work, helping creative professionals solve problems and stay on top of a constant stream of new work. This represents the future." said Shantanu Narayen, chief executive officer and president, Adobe.

<https://zeno.fm/radio/frontschweine-iso-german-download> <https://zeno.fm/radio/meltdown-deep-freeze-download-windows> <https://zeno.fm/radio/obracunski-list-gradjevinske-knjige-download-pdf> <https://zeno.fm/radio/bandicam-4-4-crack-full-version-32bit-64bit> <https://zeno.fm/radio/adobe-illustrator-cc-2019-23-0-2-crack-activator-for-mac-windows> <https://zeno.fm/radio/airy-youtube-downloader-serial-code> <https://zeno.fm/radio/lazarillo-de-tormes-vicens-vives-epub>

Adobe After Effects is a digital compositing and visual effects software for creating motion graphics and 2D animations. It allows you to create animations, combine and animate still images, create character animation, and create motion graphics. Adobe Photoshop is a professional graphics design and photo editing software specially designed for you to create high quality graphics for print, video, websites, and all of your digital devices. Adobe Photoshop is a professional graphic design and photo editing software specially designed for you to create high quality graphics for print, video, websites, and all of your digital devices. Adobe Photoshop is a product that has enhanced and improved the original Photoshop software that was first released on April 17, 1987. It is considered as popular software among the creative professionals and software developers. The Photoshop software available today, is considered as a modern "industry standard" which is used to edit photos, create presentations, illustrations, designs and animations. Adobe Photoshop is the top best software that offers many different tools for you to make great masterpieces. It is a major product for graphic design apps. Many professional designers and illustrators prefer it over any other software. Adobe Photoshop is considered as the most advanced graphic design software and a standard for editing photos. The software has a vast array of tools for you to create, save and tweak strong images, photos, drawings and web graphics. It has a place in every computing hobbyist and professional graphic designer's toolkit.

[D.pdf](https://elenabacchini.com/wp-content/uploads/2023/01/E13b-Font-Download-For-Photoshop-VERIFIED.pdf)

[https://skilled-space.sfo2.digitaloceanspaces.com/2023/01/Adobe-Photoshop-2022-Version-230-With-](https://skilled-space.sfo2.digitaloceanspaces.com/2023/01/Adobe-Photoshop-2022-Version-230-With-License-Key-With-Full-Keygen-2023.pdf)[License-Key-With-Full-Keygen-2023.pdf](https://skilled-space.sfo2.digitaloceanspaces.com/2023/01/Adobe-Photoshop-2022-Version-230-With-License-Key-With-Full-Keygen-2023.pdf)

<https://luxurygamingllc.com/glitter-photoshop-brushes-free-download-extra-quality/>

[https://arlingtonliquorpackagestore.com/adobe-photoshop-2021-version-22-1-0-license-keygen-for-wi](https://arlingtonliquorpackagestore.com/adobe-photoshop-2021-version-22-1-0-license-keygen-for-windows-x32-64-latest-version-2023/) [ndows-x32-64-latest-version-2023/](https://arlingtonliquorpackagestore.com/adobe-photoshop-2021-version-22-1-0-license-keygen-for-windows-x32-64-latest-version-2023/)

[https://www.asdnocincorsa.it/wp-content/uploads/2023/01/Adobe-Photoshop-2020-Full-Product-Key-](https://www.asdnocincorsa.it/wp-content/uploads/2023/01/Adobe-Photoshop-2020-Full-Product-Key-For-Mac-and-Windows-X64-2023.pdf)[For-Mac-and-Windows-X64-2023.pdf](https://www.asdnocincorsa.it/wp-content/uploads/2023/01/Adobe-Photoshop-2020-Full-Product-Key-For-Mac-and-Windows-X64-2023.pdf)

[https://thepurepolitics.com/wp-content/uploads/2023/01/Adobe-Photoshop-CC-2019-Activation-Key-P](https://thepurepolitics.com/wp-content/uploads/2023/01/Adobe-Photoshop-CC-2019-Activation-Key-PCWindows-x3264-NEw-2022.pdf) [CWindows-x3264-NEw-2022.pdf](https://thepurepolitics.com/wp-content/uploads/2023/01/Adobe-Photoshop-CC-2019-Activation-Key-PCWindows-x3264-NEw-2022.pdf)

<http://turismoaccesiblepr.org/?p=57561>

[https://www.oligoflowersbeauty.it/photoshop-cs6-tutorial-video-download-\\_hot\\_/](https://www.oligoflowersbeauty.it/photoshop-cs6-tutorial-video-download-_hot_/)

[https://joyfuljourneyresources.net/wp-content/uploads/2023/01/Photoshop\\_2022\\_Version\\_2341.pdf](https://joyfuljourneyresources.net/wp-content/uploads/2023/01/Photoshop_2022_Version_2341.pdf)

<https://almaz.ro/wp-content/uploads/2023/01/How-Can-I-Download-Free-Photoshop-FREE.pdf>

<https://earthoceanandairtravel.com/2023/01/02/download-free-gradient-photoshop-fix/> [https://parupadi.com/wp-content/uploads/2023/01/Adobe\\_Photoshop\\_70\\_Free\\_Download\\_Free\\_Downl](https://parupadi.com/wp-content/uploads/2023/01/Adobe_Photoshop_70_Free_Download_Free_Download_LINK.pdf) [oad\\_LINK.pdf](https://parupadi.com/wp-content/uploads/2023/01/Adobe_Photoshop_70_Free_Download_Free_Download_LINK.pdf)

<http://hotelthequeen.it/?p=131730>

[http://www.abc-skincare.com/download-free-adobe-photoshop-2021-version-22-5-with-key-with-keyg](http://www.abc-skincare.com/download-free-adobe-photoshop-2021-version-22-5-with-key-with-keygen-x64-lifetime-patch-2022/) [en-x64-lifetime-patch-2022/](http://www.abc-skincare.com/download-free-adobe-photoshop-2021-version-22-5-with-key-with-keygen-x64-lifetime-patch-2022/)

<https://globalecotourismnews.com/wp-content/uploads/2023/01/Download-Photoshop-Videos-TOP.pdf> <https://arabamericanbusinesscommunity.org/wp-content/uploads/2023/01/rudoinn.pdf>

<https://marstonstelecoms.com/adobe-photoshop-studio-psd-background-free-download-upd/> http://med-smi.com/

[https://www.immateriellkulturarv.no/download-photoshop-2022-version-23-2-incl-product-key-with-k](https://www.immateriellkulturarv.no/download-photoshop-2022-version-23-2-incl-product-key-with-key-2023/) [ey-2023/](https://www.immateriellkulturarv.no/download-photoshop-2022-version-23-2-incl-product-key-with-key-2023/)

[https://www.thebangladeshikitchen.com/wp-content/uploads/2023/01/Photoshop-Font-Downloads-TO](https://www.thebangladeshikitchen.com/wp-content/uploads/2023/01/Photoshop-Font-Downloads-TOP.pdf) [P.pdf](https://www.thebangladeshikitchen.com/wp-content/uploads/2023/01/Photoshop-Font-Downloads-TOP.pdf)

<https://thecryptobee.com/adobe-photoshop-cc-2019-with-license-key-3264bit-2023/>

[https://www.mgbappraisals.com/5213990ed227e8ee0affff151e40ac9a12620334b7c76720a51cdbe8d](https://www.mgbappraisals.com/5213990ed227e8ee0affff151e40ac9a12620334b7c76720a51cdbe8d1291f13postname5213990ed227e8ee0affff151e40ac9a12620334b7c76720a51cdbe8d1291f13/) [1291f13postname5213990ed227e8ee0affff151e40ac9a12620334b7c76720a51cdbe8d1291f13/](https://www.mgbappraisals.com/5213990ed227e8ee0affff151e40ac9a12620334b7c76720a51cdbe8d1291f13postname5213990ed227e8ee0affff151e40ac9a12620334b7c76720a51cdbe8d1291f13/)

[https://shiphighline.com/wp-content/uploads/2023/01/Adobe-Photoshop-Icon-Download-Vector-REPA](https://shiphighline.com/wp-content/uploads/2023/01/Adobe-Photoshop-Icon-Download-Vector-REPACK.pdf) [CK.pdf](https://shiphighline.com/wp-content/uploads/2023/01/Adobe-Photoshop-Icon-Download-Vector-REPACK.pdf)

<https://whoautos.com/wp-content/uploads/2023/01/ulriver.pdf>

<https://www.m-loom.com/wp-content/uploads/2023/01/Index-Of-Photoshop-Download-FREE.pdf> <https://100comments.com/wp-content/uploads/2023/01/nanval.pdf>

[https://www.webcard.irish/adobe-photoshop-2022-version-23-download-with-license-code-with-regist](https://www.webcard.irish/adobe-photoshop-2022-version-23-download-with-license-code-with-registration-code-x32-64-hot-2022/) [ration-code-x32-64-hot-2022/](https://www.webcard.irish/adobe-photoshop-2022-version-23-download-with-license-code-with-registration-code-x32-64-hot-2022/)

[https://enrichingenvironments.com/wp-content/uploads/2023/01/Photoshop-EXpress-Download-Incl-P](https://enrichingenvironments.com/wp-content/uploads/2023/01/Photoshop-EXpress-Download-Incl-Product-Key-WIN-MAC-x3264-2023.pdf) [roduct-Key-WIN-MAC-x3264-2023.pdf](https://enrichingenvironments.com/wp-content/uploads/2023/01/Photoshop-EXpress-Download-Incl-Product-Key-WIN-MAC-x3264-2023.pdf)

<https://assetmanagementclub.com/photoshop-2022-version-23-4-1-cracked-64-bits-2022/>

<https://www.whatshigh.com/download-free-adobe-photoshop-cs3-for-windows-7-best/>

<https://www.iscribble.org/wp-content/uploads/2023/01/adaijan.pdf>

[https://mashxingon.com/adobe-photoshop-2021-version-22-4-with-activation-code-3264bit-latest-versi](https://mashxingon.com/adobe-photoshop-2021-version-22-4-with-activation-code-3264bit-latest-version-2022/) [on-2022/](https://mashxingon.com/adobe-photoshop-2021-version-22-4-with-activation-code-3264bit-latest-version-2022/)

[https://happybirthday2me.com/wp-content/uploads/2023/01/Adobe-Photoshop-CC-2015-Version-18-D](https://happybirthday2me.com/wp-content/uploads/2023/01/Adobe-Photoshop-CC-2015-Version-18-Download-Incl-Product-Key-With-License-Code-X64-2023.pdf) [ownload-Incl-Product-Key-With-License-Code-X64-2023.pdf](https://happybirthday2me.com/wp-content/uploads/2023/01/Adobe-Photoshop-CC-2015-Version-18-Download-Incl-Product-Key-With-License-Code-X64-2023.pdf)

[https://conbluetooth.net/wp-content/uploads/2023/01/Photoshop-2020-version-21-Hack-Hacked-64-Bi](https://conbluetooth.net/wp-content/uploads/2023/01/Photoshop-2020-version-21-Hack-Hacked-64-Bits-lAtest-versIon-2023.pdf) [ts-lAtest-versIon-2023.pdf](https://conbluetooth.net/wp-content/uploads/2023/01/Photoshop-2020-version-21-Hack-Hacked-64-Bits-lAtest-versIon-2023.pdf)

[https://www.sensoragencia.com/wp-content/uploads/2023/01/Adobe-Photoshop-2022-Download-Seria](https://www.sensoragencia.com/wp-content/uploads/2023/01/Adobe-Photoshop-2022-Download-Serial-Number-Full-Torrent-With-Product-Key-Windows-x3264-2.pdf) [l-Number-Full-Torrent-With-Product-Key-Windows-x3264-2.pdf](https://www.sensoragencia.com/wp-content/uploads/2023/01/Adobe-Photoshop-2022-Download-Serial-Number-Full-Torrent-With-Product-Key-Windows-x3264-2.pdf)

[http://revivehopeforhealth.org/download-adobe-photoshop-2022-version-23-0-1-with-activation-code-f](http://revivehopeforhealth.org/download-adobe-photoshop-2022-version-23-0-1-with-activation-code-for-pc-lifetime-release-2023/) [or-pc-lifetime-release-2023/](http://revivehopeforhealth.org/download-adobe-photoshop-2022-version-23-0-1-with-activation-code-for-pc-lifetime-release-2023/)

<http://www.cpakamal.com/wp-content/uploads/2023/01/bennfon.pdf>

<https://www.jcca.biz/photoshop-cc-video-tutorials-free-download-exclusive/>

[https://1powersports.com/wp-content/uploads/2023/01/Download-Photoshop-2022-Activation-Key-20](https://1powersports.com/wp-content/uploads/2023/01/Download-Photoshop-2022-Activation-Key-2023.pdf) [23.pdf](https://1powersports.com/wp-content/uploads/2023/01/Download-Photoshop-2022-Activation-Key-2023.pdf)

<https://postlistinn.is/arabic-font-for-photoshop-free-download-better>

You can print images larger than 9 inches on a single sheet using the printer (however it is not required). While printing, you can add a bleed margin to allow for cutting. You're only creating a larger source image. When you're having trouble with your images, you can always go to Adobe Bridge or Lightroom to identify and repair problems like clipped blacks, torn or folded edges, and other defects. A good default method is to turn on Lightroom presets to quickly fix image problems. If you're using an older version of Photoshop or Elements, Adobe also has a helpful Update Presets feature that can save you a lot of time. Even if you have Photoshop, the selection tool is a magic key. In fact, if you think of the selection tool as a vector tool, you can use it to create (and resize) text, make custom fonts, build shapes, and so much more. Using a repeated style like a word balloon, outline, or bevel creates an instant illustration. There are some great online guides like this one from Grab the imagination and show your creativity through digital media and design with Adobe Photoshop CC. Keep your creative tools convenient with full editing and professional printing capabilities. Easily adjust your designs in any size, format or resolution you desire. Transform your images with the power of a suite of innovative software tools in one place. LOS ANGELES-- (BUSINESS WIRE)-- At Adobe MAX, an annual blockbuster creativity conference, Adobe (Nasdaq:ADBE) today unveiled a myriad of breakthrough new features for the world's leading desktop image editing and finishing application, Photoshop CC: Share for Review (beta) allows users to conveniently collaborate on projects without leaving the app; the flagship Photoshop CC desktop app adds three-way image editing as well as a ton of innovations powered by Adobe AI, such as a one-click Delete and Fill tool to remove and replace objects in images with a single action. Other features include:

- The Invisible Center Highlight helps to quickly isolate content to make changes or crop images
- New Layer Fill tools, including a Blend or Match Layer Fill, Erase or Replace Layer Fill, and new Layer Shapes functions that make adjustments to color and layer properties from one layer to another
- new support for.PSD files to make editing easier
- A sticky tool screenshot tool that allows users to quickly capture multiple layers or colors without having to edit
- A Picture Mask feature for on-the-fly selection that lets users easily create, modify or crop a selection of an image
- Fast, powerful, and easier to use features that are staples of Photoshop, plus more.
- NEW: Advanced Camera Controls to give photographers broader creative control of their camera and capture setting, including Touch Shutter, Touch Zoom, Image Masking, Offset Grid, Enhanced Edit Brush, Adjustment Brush, and more.